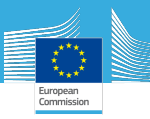

# Rcpp demonstration

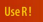

Dirk Eddelbuettel

**Seamless R** and  $C++$ Integration with Rcpp

Finlay Scott Maritime Affairs Unit - IPSC European Commission Joint Research Center

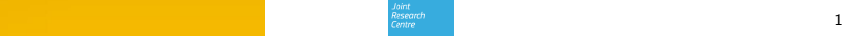

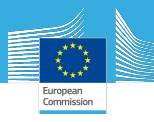

#### Why mix R and C++

- Speed (run-time, not time to code)
- Take advantage of existing  $C++$  libraries

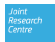

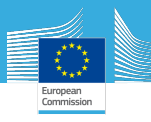

#### The old way

The core of R is a program written in C

- Use . Call() function and **SEXP** types
- Compile DLL / SO or a package
- Dealing with **SEXP** types is fiddly
- Very limited documentation (the source code)
- Manual garbage collection
- Fails badly

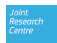

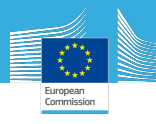

## .Call() example

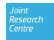

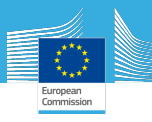

## Rcpp

- Started life in 2005
- Used in  $>100$  packages on CRAN RcppArmadillo
- RObject thin wrapper around SEXP
- Basic R types directly translated to  $C_{++}$  types (including S4 classes)
- Vectors and Matrices use templating
- 'sugar' functions
- No manual garbage collection
- Fails nicely

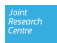

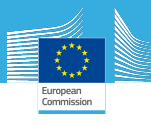

#### More Rcpp

- Attributes expose functions if ip / op have  $as()$  / wrap()
- Can write your own  $as() / wrap()$  for your own classes very powerful
- Easy package building
- sourceCpp() compile  $C++$  code from inside R session
- RInside embed R in  $C++$
- Expose classes (modules)

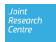

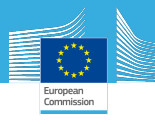

### Example Rcpp

- Attributes
- Custom as / wrap

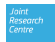

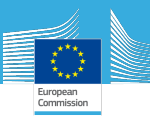

### Autodif  $+$  R: example with RcppAutodif

https://github.com/drfinlayscott/RcppAutodif

Two examples:

- Calculate gradients
- Use the minimiser

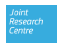

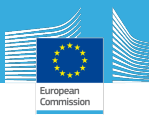

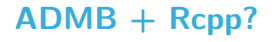

- Modify exisiting  $C++$  code (from tpl) by hand so that it integrates with R
- Include R integration in \*.tpl file?
- Write  $C_{++}$  directly using AD, use Rcpp to link directly to R

/note{ Could write simple  $C++$  AD function in R-land, source() it, then get gradients / minimise?  $\}$ 

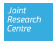